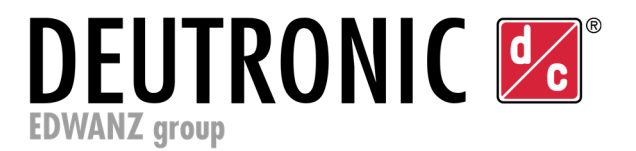

# **Deutronic CAN-Bus – Dokumentation**

**CAN2.0A und J1939** 

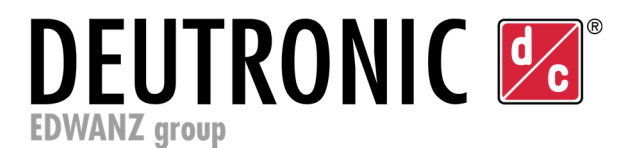

# **Inhalt**

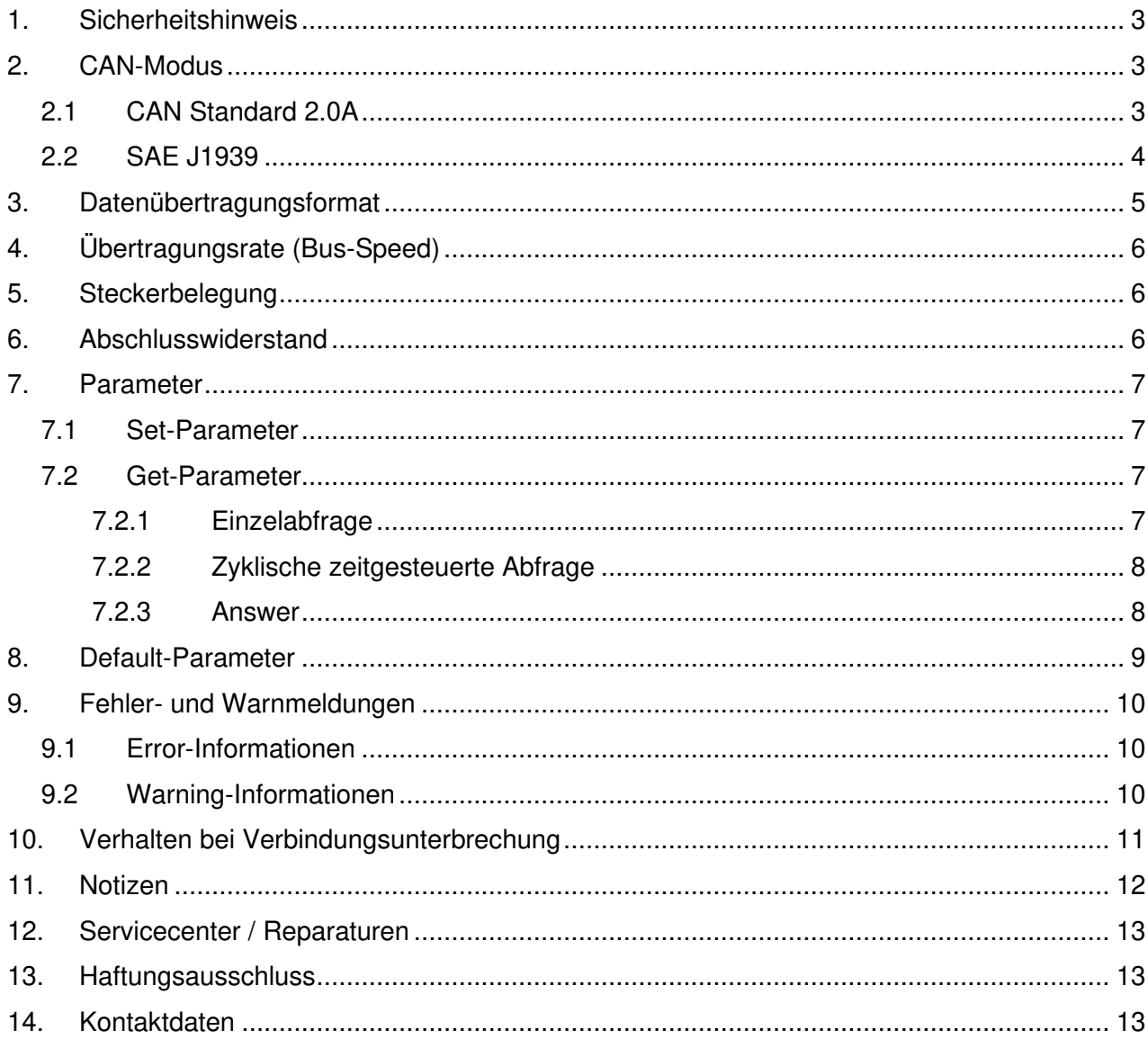

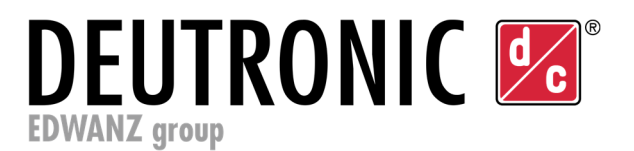

# **1. Sicherheitshinweis**

Zwischen dem CAN-Bus und dem Gerät besteht eine galvanische Trennung.

Beachten Sie zusätzlich immer auch die entsprechenden gerätespezifischen Installations- und Sicherheitshinweise sowie deren Datenblätter.

Die Installations- und Sicherheitshinweise sowie die Datenblätter finden Sie auf unserer Webseite www.deutronic.com im Bereich **>> DOWNLOADS <<**.

Alternativ wenden Sie sich bitte an Deutronic Elektronik GmbH oder kontaktieren Sie eines unserer weltweiten Servicecenter.

# **2. CAN-Modus**

Die Geräte können in zwei verschiedenen CAN-Modes betrieben werden. Der gewünschte Modus wird vor Auslieferung fix in der Firmware hinterlegt.

### **2.1 CAN Standard 2.0A**

- Mit 11-bit Identifier
- Hierbei werden maximal 8-Databyte pro Identifier übertragen
- Die Identifier-Bezeichnungen können teilweise nach Kundenwunsch gewählt werden und werden vom Hersteller vor Auslieferung fix in der Firmware hinterlegt. Dafür wird eine dynamische CAN-Matrix vom Hersteller bereitgestellt.
- Somit kann jeder Kunde seine *Arbitrierungsanforderungen* an seine Gegebenheiten anpassen.

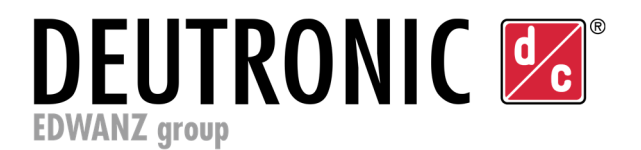

### **2.2 SAE J1939**

In diesem Modus werden die Daten über den CAN-Bus nach dem Regelwerk der SAE International kommuniziert. ( $\rightarrow$  https://www.sae.org/standardsdev/groundvehicle/j1939a.htm )

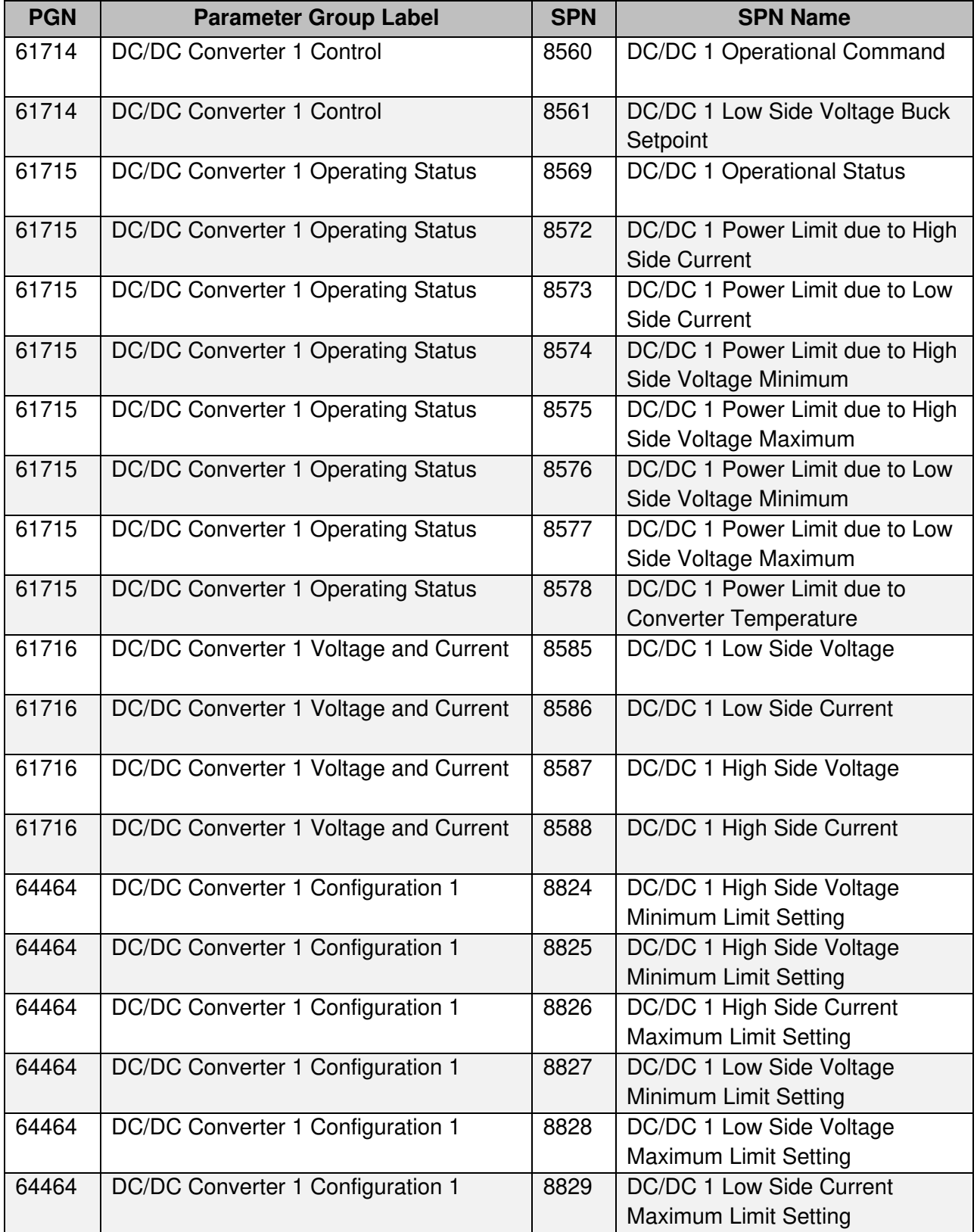

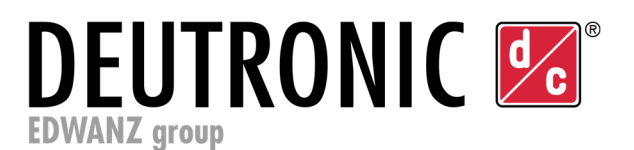

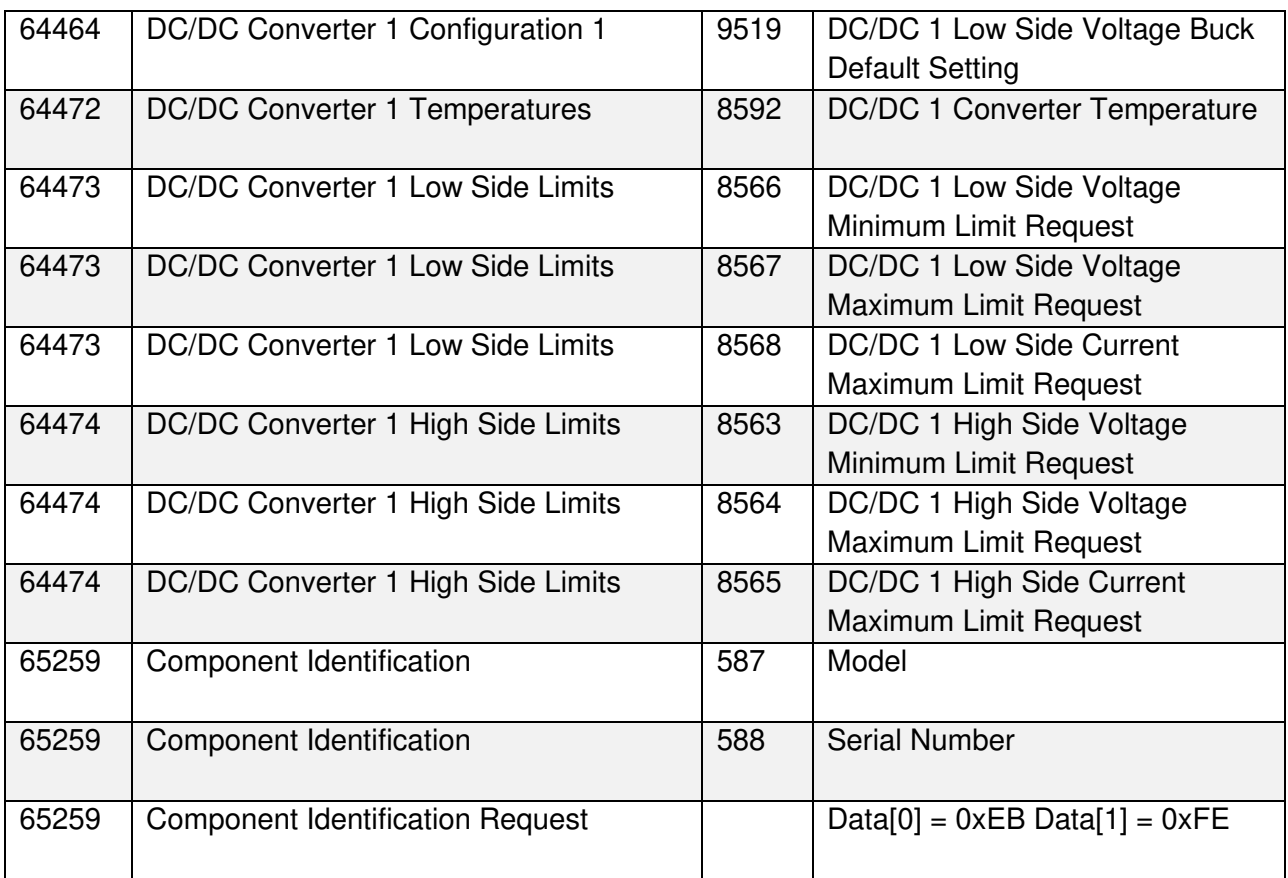

# **3. Datenübertragungsformat**

Die abgefragten Parameter des Gerätes werden im Little-Endian Format (oft auch als Intel-Format bezeichnet) auf den CAN-Bus ausgegeben. Somit werden auch die Eingangsdaten in diesem Format erwartet (Siehe Kapitel 7.1 Set-Parameter).

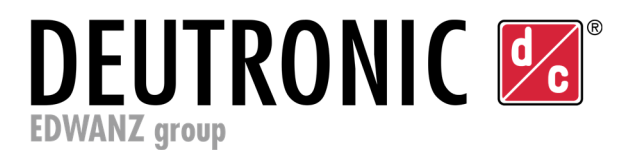

# **4. Übertragungsrate (Bus-Speed)**

Es sind folgende Übertragungsraten möglich:

- 125kB/s
- $-$  250 $kB/s$
- 500kB/s
- $1MB/s$

Die gewünschte Übertragungsrate wird vor Auslieferung fix eingestellt.

## **5. Steckerbelegung**

Es werden nur die Kontakte

- CAN-High
- CAN-Low

über die entsprechenden Stecker aus dem Gerät herausgeführt.

**Hinweis**: CAN-Ground steht über die Stecker nicht zur Verfügung. Die jeweilige Pinbelegung der Stecker ist den Geräte-spezifischen Datenblättern zu entnehmen.

### **6. Abschlusswiderstand**

Im Gerät ist kein fester Bus-Abschlusswiderstand verbaut. Dieser ist vom Betreiber an geeigneter Stelle im Netzwerk selbst zu integrieren.

Bei manchen Geräten ist die Beschaltung über eine externe Kabelbrücke realisierbar. Details sind den Geräte-spezifischen Datenblättern zu entnehmen.

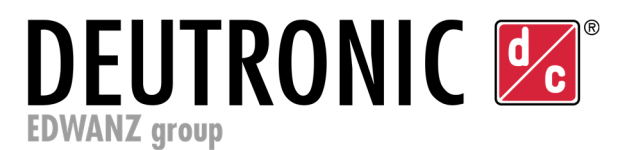

# **7. Parameter**

### **7.1 Set-Parameter**

Durch eine Steuerung einstellbare Parameter vor oder während des laufenden Betriebes.

- $-$  on / off
- setpoint output voltage (Sollwert Ausgangsspannung)
- setpoint max. output current (Sollwert maximaler Ausgangsstrom)
- setpoint max. input current (Sollwert Eingangsstrom)
- setpoint min. input voltage (Sollwert untere Eingangsspannung)

Werden vor Start des Gerätes keine veränderten Set-Parameter übertragen, werden die Default-Parameter verwendet. (Siehe weiter unten in dieser Beschreibung)

### **7.2 Get-Parameter**

#### **7.2.1 Einzelabfrage**

Die nachfolgenden Abfrageparameter können durch eine Steuerung an das Gerät gesendet werden, um einen bestimmten aktuellen Betriebswert einmalig pro Anfrage abzurufen.

Standardmäßig wird nach den CAN-Grundregeln je ein Parameter pro Identifier abgefragt werden.

Um aber den 8-Byte-Datenrahmen eines Identifiers besser ausnutzen zu können, ist es auch möglich nach Kundenvorgaben mehrere (meist zwei) Werte unter einer ID zusammenzufassen. Diese Wertebündelung wird nach Kundenvorgabe vor Auslieferung abgestimmt.

- on  $/$  off
- setpoint output voltage (Sollwert Ausgangsspannung)
- setpoint max. output current (Sollwert maximaler Ausgangsstrom)
- setpoint max. input current (Sollwert Eingangsstrom)
- setpoint min. input voltage (Sollwert untere Eingangsspannung)
- actual device temperature (Istwert Geräte-Temperatur)
- actual input voltage (Istwert Eingangsspannung)
- serial number (Seriennummer)
- device name (Gerätename)
- setpoint max. input current (Sollwert max. Eingangsstrom)
- actual input current (Istwert Eingangsstrom)
- setpoint min. input voltage (Sollwert min. Eingangsspannung)
- ERR

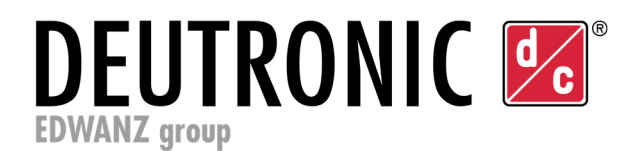

#### **7.2.2 Zyklische zeitgesteuerte Abfrage**

Die nachfolgenden Werte können aber auch in sich wiederholenden zyklischen Zeitrastern vom Gerät automatisiert gesendet werden. Diese Zeitraster können bei jedem Parameter unterschiedlich sein und sind vom Kunden frei festlegbar und werden vom Hersteller vor Auslieferung fix in der Firmware hinterlegt.

- on / off
- setpoint output voltage (Sollwert Ausgangsspannung)
- setpoint max. output current (Sollwert maximaler Ausgangsstrom)
- setpoint max. input current (Sollwert Eingangsstrom)
- setpoint min. input voltage (Sollwert untere Eingangsspannung)
- actual device temperature (Istwert Geräte-Temperatur)
- actual input voltage (Istwert Eingangsspannung)
- setpoint max. input current (Sollwert max. Eingangsstrom)
- actual input current (Istwert Eingangsstrom)
- setpoint min. input voltage (Sollwert min. Eingangsspannung)
- ERR

Diese zyklische Abfrage ist durch eine gesonderte CAN-ID zu-/abschaltbar. Ansonsten gelten die Vorgaben und Möglichkeiten der zuvor beschriebenen *Einzelabfrage*.

#### **7.2.3 Answer**

Ausgelöst durch die Einzelabfrage oder die zyklische Zeitroutine werden die nachfolgenden Parameterwerte entsprechend als Anwort auf den CAN-Bus ausgegeben.

- on  $/$  off
- setpoint output voltage (Sollwert Ausgangsspannung)
- setpoint max. output current (Sollwert maximaler Ausgangsstrom)
- setpoint max. input current (Sollwert Eingangsstrom)
- setpoint min. input voltage (Sollwert untere Eingangsspannung)
- actual device temperature (Istwert Geräte-Temperatur)
- actual input voltage (Istwert Eingangsspannung)
- serial number (Seriennummer)
- device name (Gerätename)
- setpoint max. input current (Sollwert max. Eingangsstrom)
- actual input current (Istwert Eingangsstrom)
- setpoint min. input voltage (Sollwert min. Eingangsspannung)
- ERR

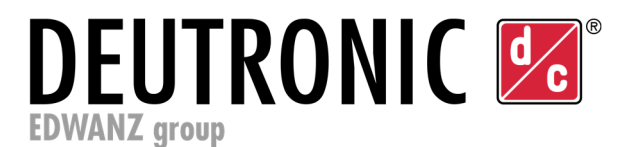

## **8. Default-Parameter**

Die nachfolgenden Default-Werte werden vom Kunden bestimmt und vor Auslieferung in der Firmware fix hinterlegt.

- BUS-Speed
- Autostart
- setpoint output voltage
- setpoint max. output current
- setpoint max. input current
- setpoint min. input voltage

Im Rahmen der Auftragsabwicklung erhält der Kunde entsprechende Unterlagen, in welchen er verbindlich die gewünschten Default-Werte dokumentiert.

Diese Default-Werte kommen immer dann zur Verwendung, solange der Kunde an den DC/DC-Wandler keine Parametereinstellungen schickt (Siehe Kapitel 7.1 Set-Parameter).

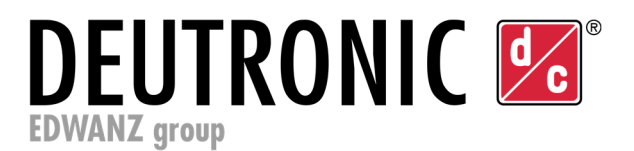

### **9. Fehler- und Warnmeldungen**

Bei einer Fehlermeldung (Error) wird das Gerät *direkt abgeschaltet* (keine Spannung / Leistung am Ausgang verfügbar) und der Anwender durch die Error-Meldung über die Ursache dafür informiert.

Bei einer Warnmeldung (Warning) wird das Gerät *nicht abgeschaltet*. Der Anwender bekommt nur die Meldung und kann entsprechende Maßnahmen einleiten.

### **9.1 Error-Informationen**

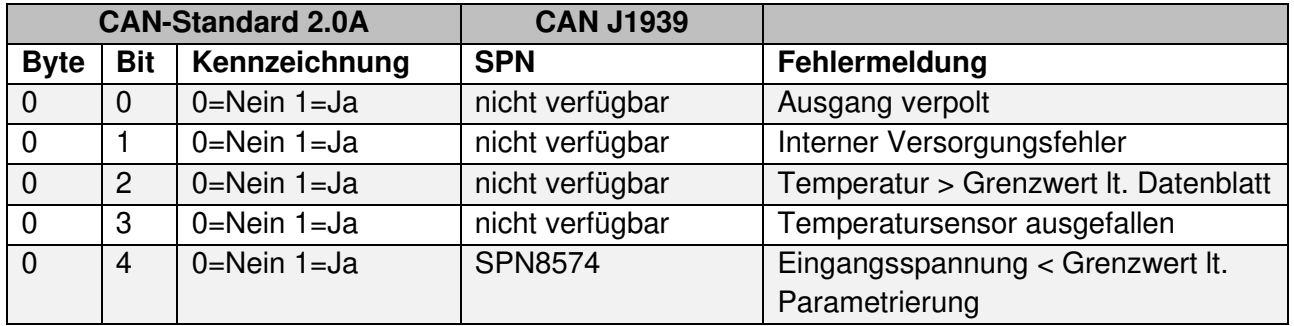

### **9.2 Warning-Informationen**

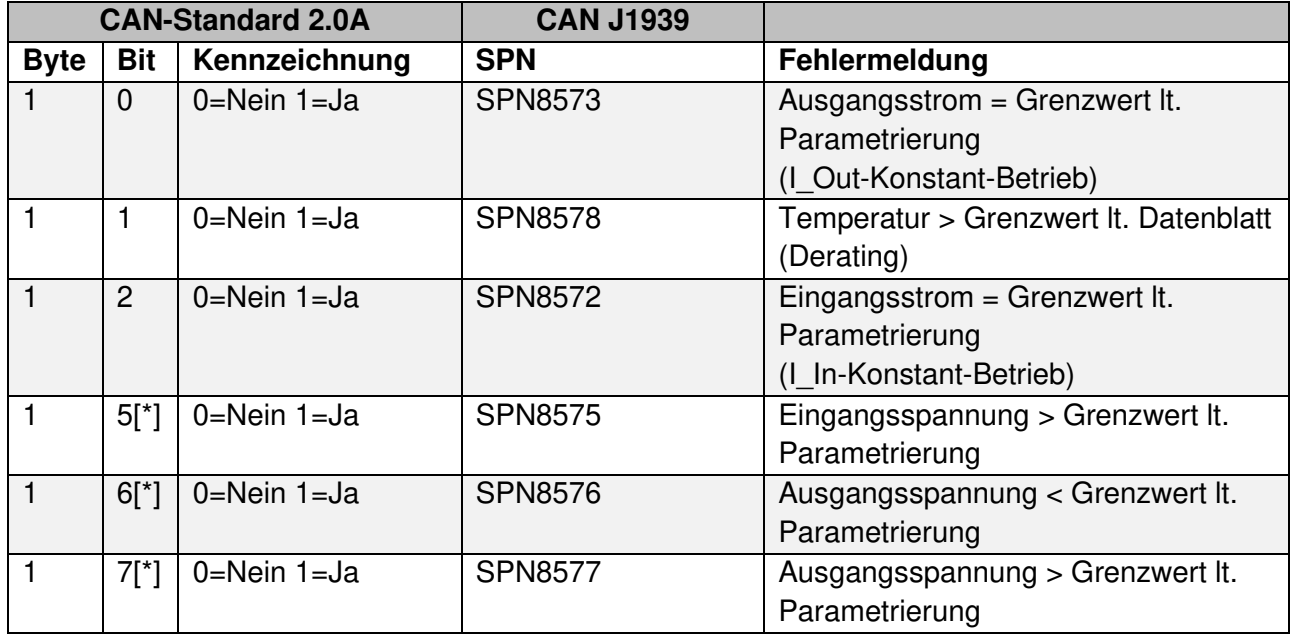

[\*] nur bei Modus J1939 und kundenspezifischem CAN-Standard 2.0A verfügbar

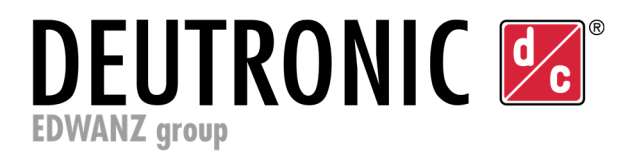

# **10. Verhalten bei Verbindungsunterbrechung**

Seitens des Gerätes gibt es keine Überwachung der Verbindung zum CAN-Bus.

Die Verbindungüberwachung zum Gerät muss der Betreiber sicherstellen.

Es empfiehlt sich einen Parameter in gewissen Zeitabständen regelmäßig abzufragen. Ein Ausbleiben der Antwort mehrmals hintereinander sollte auf der Steuerungsseite entsprechend behandelt werden.

Das Gerät läuft immer mit den zuletzt übermittelten Einstellparametern weiter. Obere und untere Parametergrenzen werden dabei nicht verlassen.

**Hinweis**: Bei einem Neustart des Gerätes, z. B. durch einen kurzzeitigen Ausfall der Versorgungsspannung, werden die Default-Werte geladen. Die Steuerung muss die gewünschten Einstellparameter neu übermitteln.

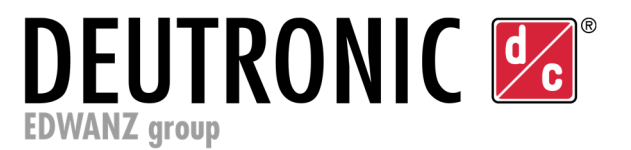

# **11. Notizen**

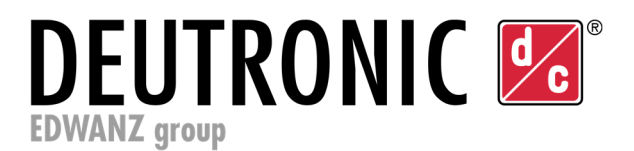

### **12. Servicecenter / Reparaturen**

#### **Bitte nachfolgende Hinweise beachten:**

- Gerät nicht öffnen!
- Alle für den Betrieb erforderlichen Anschlüsse und Einstellelemente sind von außen zugänglich.

Um eine zügige und reibungslose Bearbeitung zu gewährleisten, ist jedem eingesendeten Gerät unbedingt ein ausgefüllter Reparatur-Rücksendeschein (Return Service form) beizulegen, aus dem detailliert alle relevanten Daten (z. B. Anschrift, Name Ansprechpartner, Telefonnummer etc.), sowie eine ausführliche Fehlerbeschreibung hervorgehen.

Den benötigten Reparatur-Rücksendeschein, sowie die weltweiten Servicecenter-Adressen erhalten Sie über unsere Webseite www.deutronic.com im Bereich *>> SERVICE & SUPPORT <<*.

### **13. Haftungsausschluss**

Der Kunde ist für die bestimmungsgemäße Verwendung des Gerätes verantwortlich. Haftung für Schäden irgendwelcher Art durch den nicht bestimmungsgemäßen Gebrauch kann von Deutronic nicht übernommen werden.

### **14. Kontaktdaten**

Deutronic Elektronik GmbH Deutronicstraße 5 D-84166 Adlkofen / Germany

Tel.: +49 8707 920-0 Fax: +49 8707 1004

E-Mail: sales@deutronic.com http://www.deutronic.com

DC Nr. 33624